### Status of eicdirc simulations with Geant4

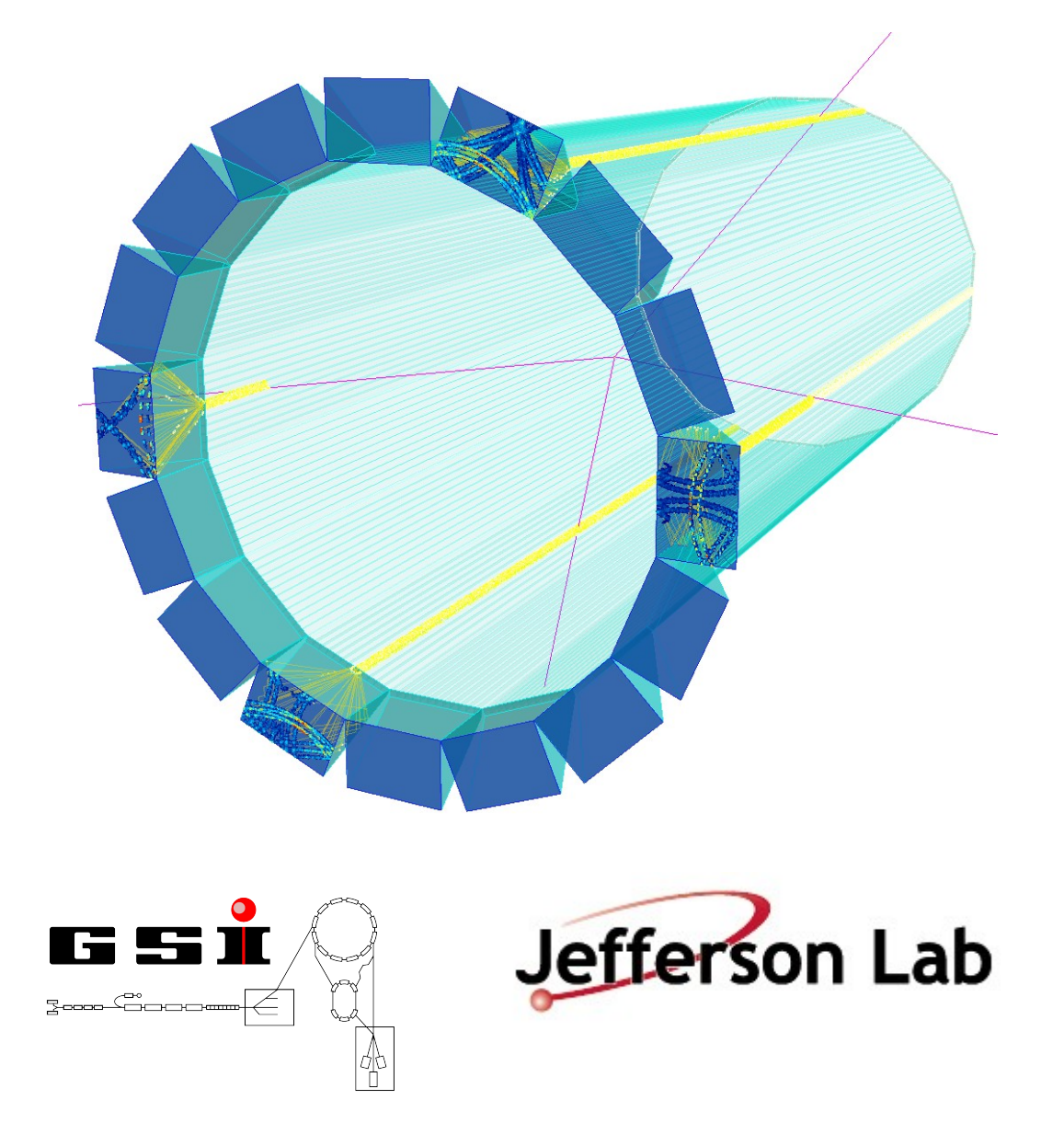

#### Roman Dzhygadlo

- Code location
- **Results with LUT reco**
- **Lenses**
- **Sensor's dimension**

### **eicdirc code location**

- > git clone https://github.com/rdom/eicdirc.git eicdirc
- > cd eicdirc
- > mkdir build
- > cd build
- > cmake -DGeant4\_DIR=/path/to/geant4/installation ..
- $>$  make  $-i4$
- $>$  eicdirc -g 1 -h 12

Full list of options is here: https://github.com/rdom/eicdirc

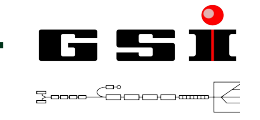

## **Reconstruction with Look-Up-Tables**

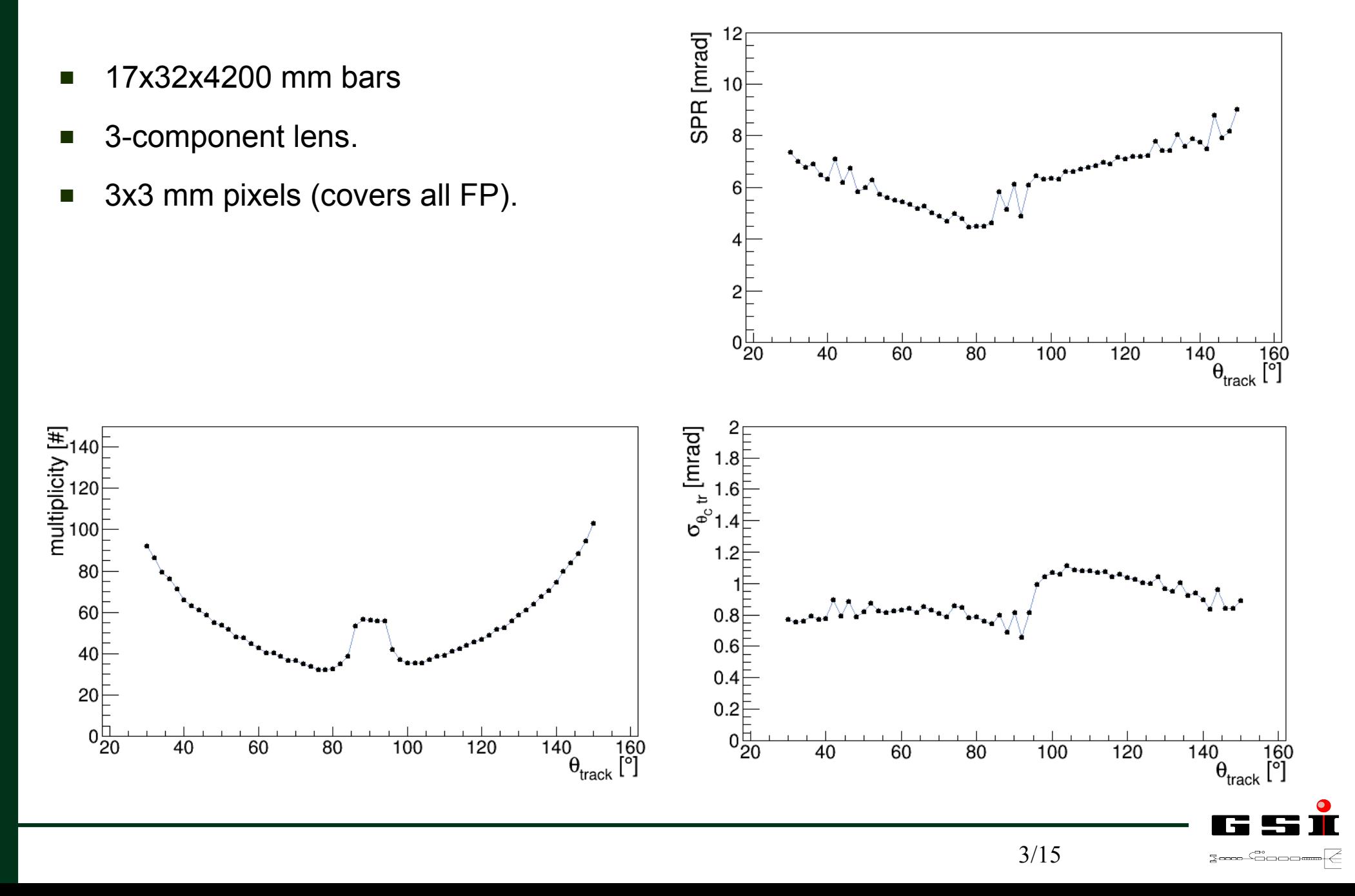

# **Examples of fit** More here:

#### http://web-docs.gsi.de/~rdzhigad/www/research/spr-fit-eiddirc

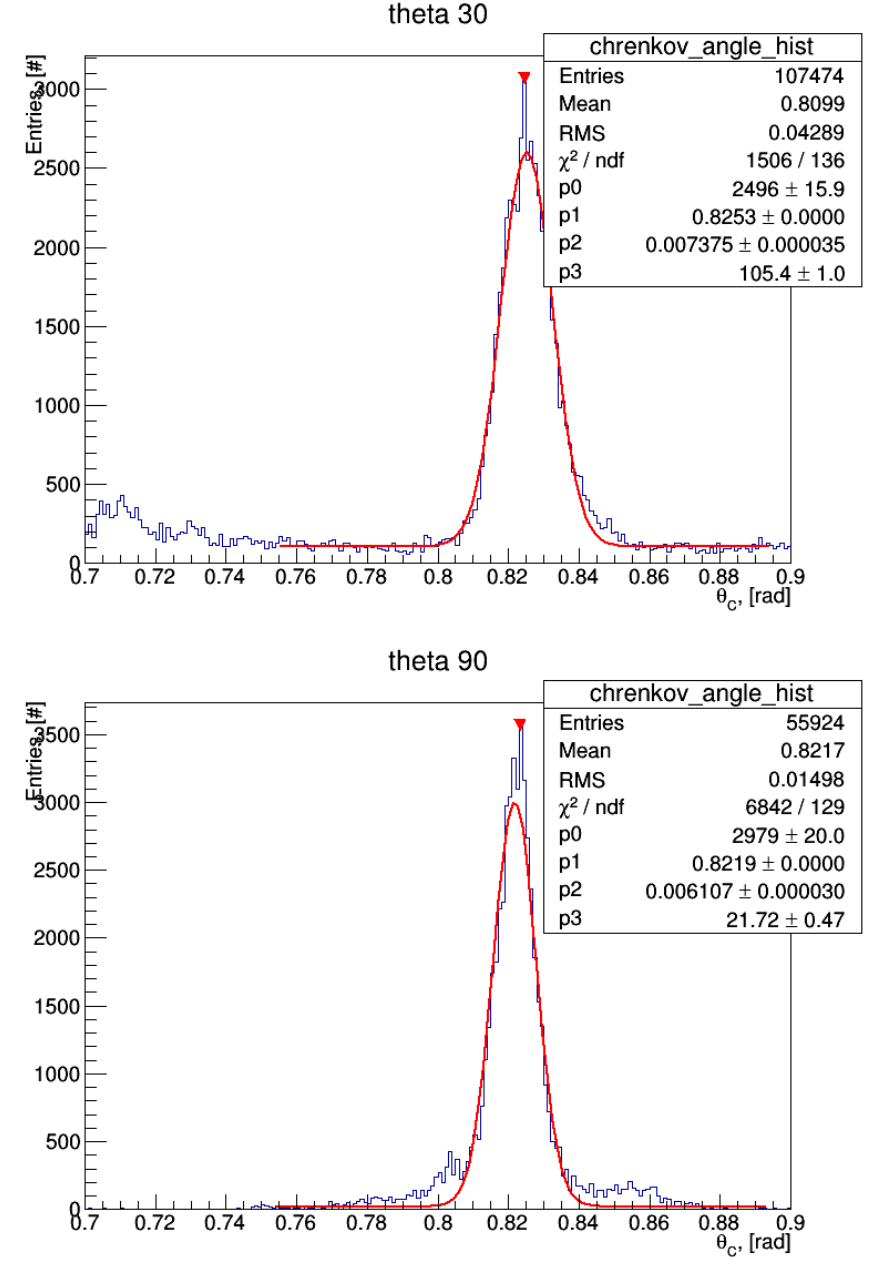

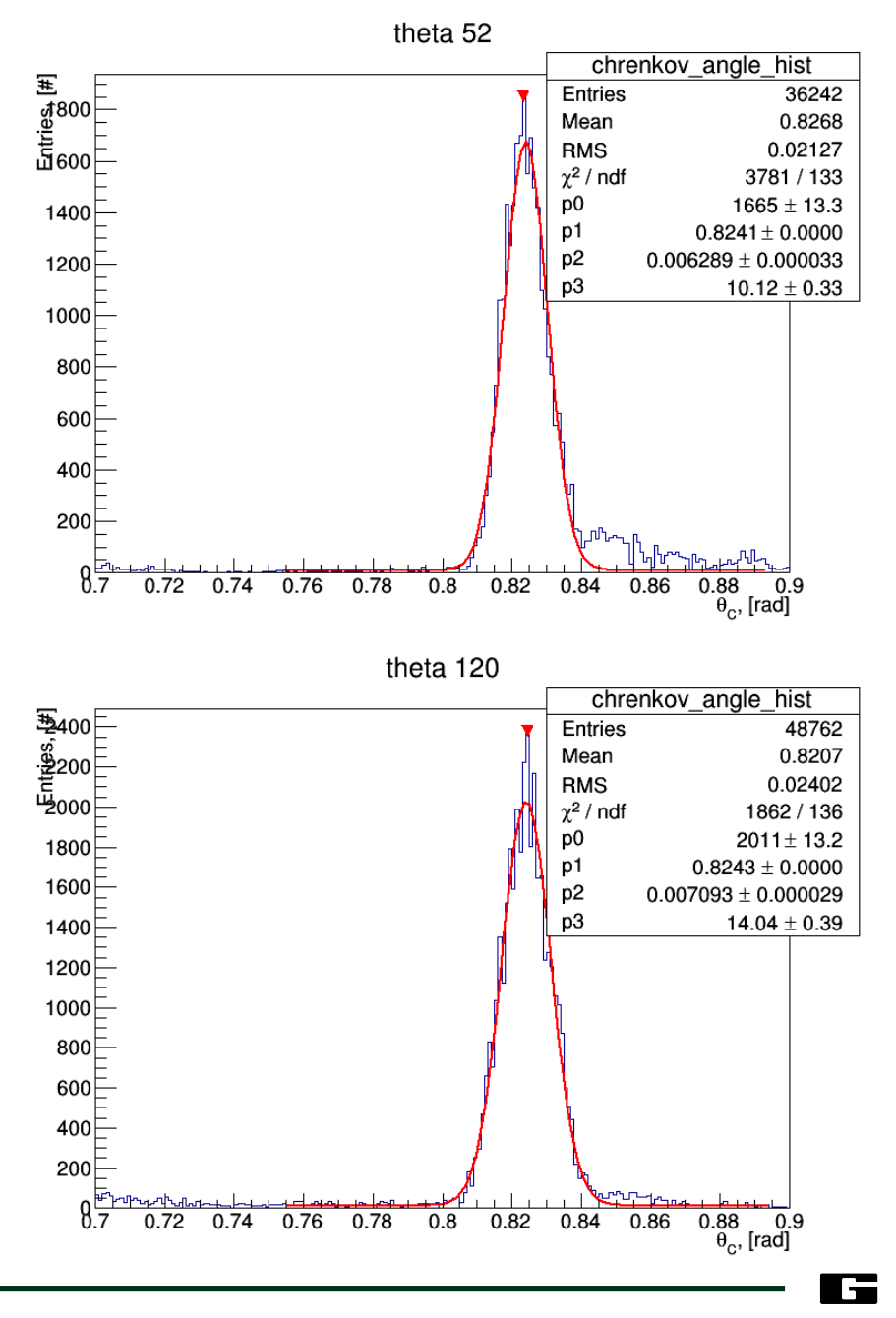

4/15

3----<sup>9</sup>----

 $r_1 = 48.00$   $r_2 = 28.75$   $\varepsilon = 42$ 

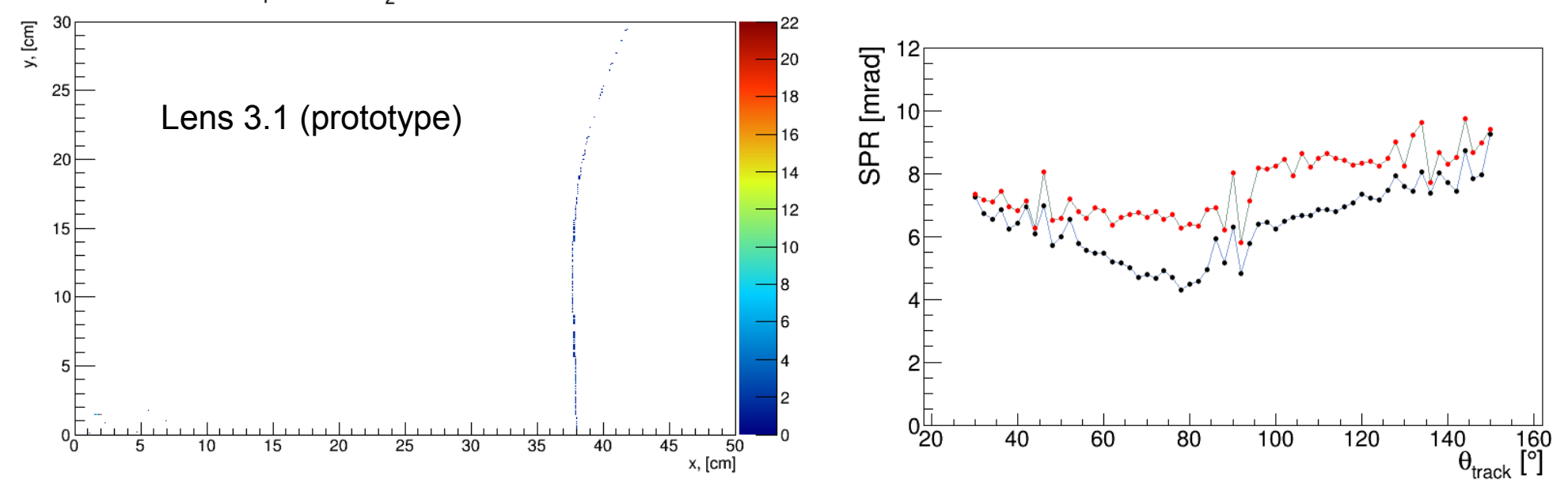

 $r_1 = 69.00$   $r_2 = 31.25$   $\varepsilon = 55$ 

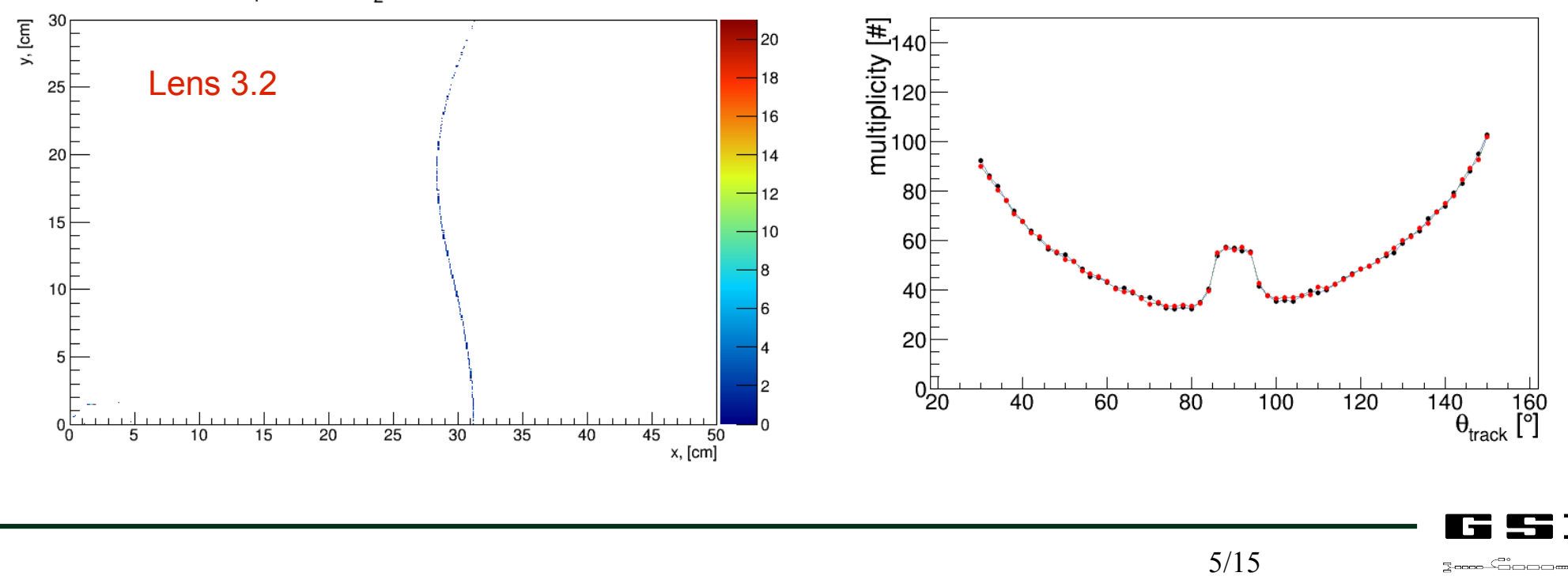

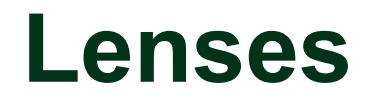

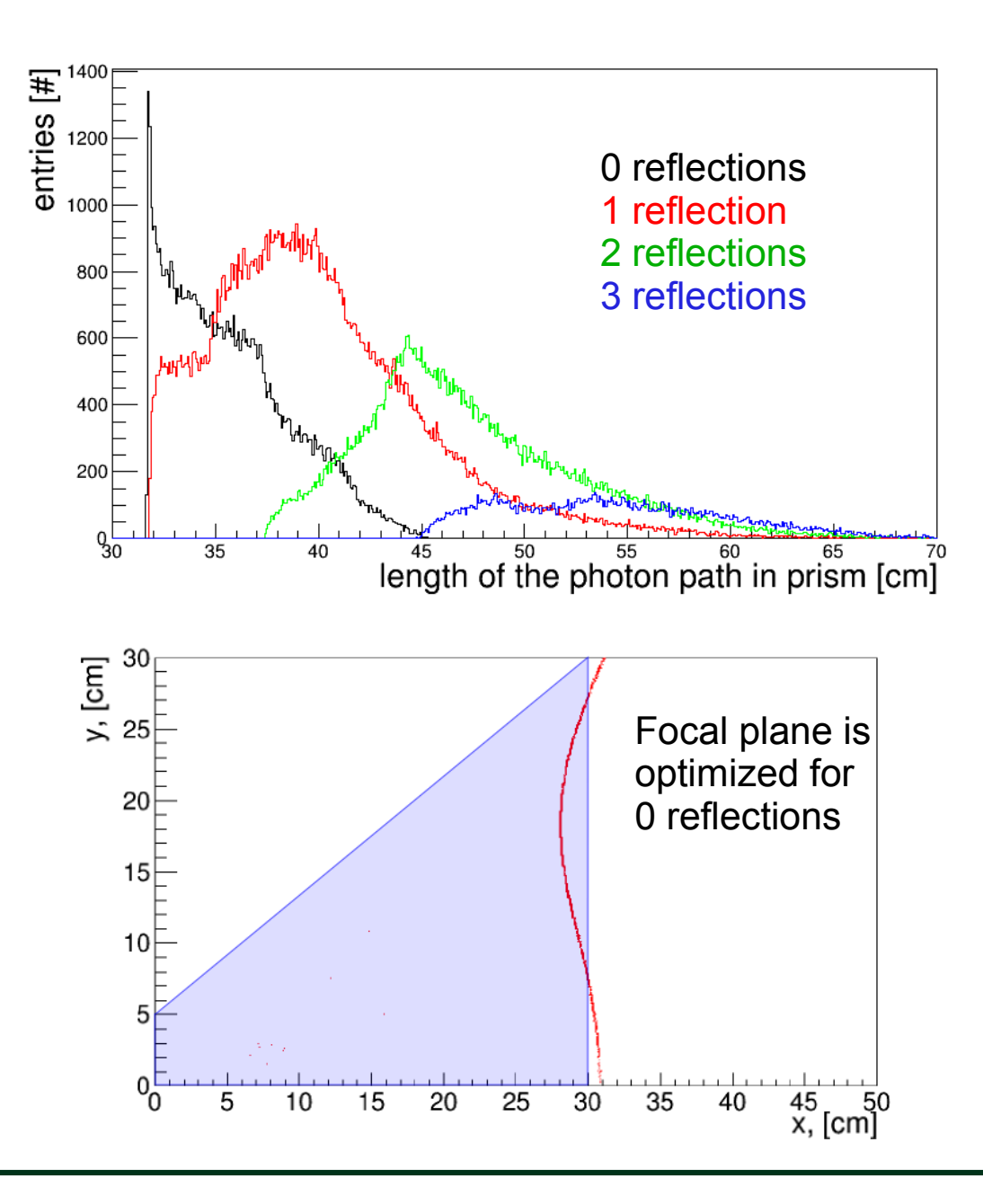

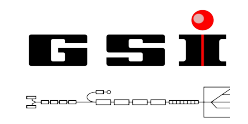

 $r_1 = 48.00$   $r_2 = 28.75$   $\varepsilon = 42$ 

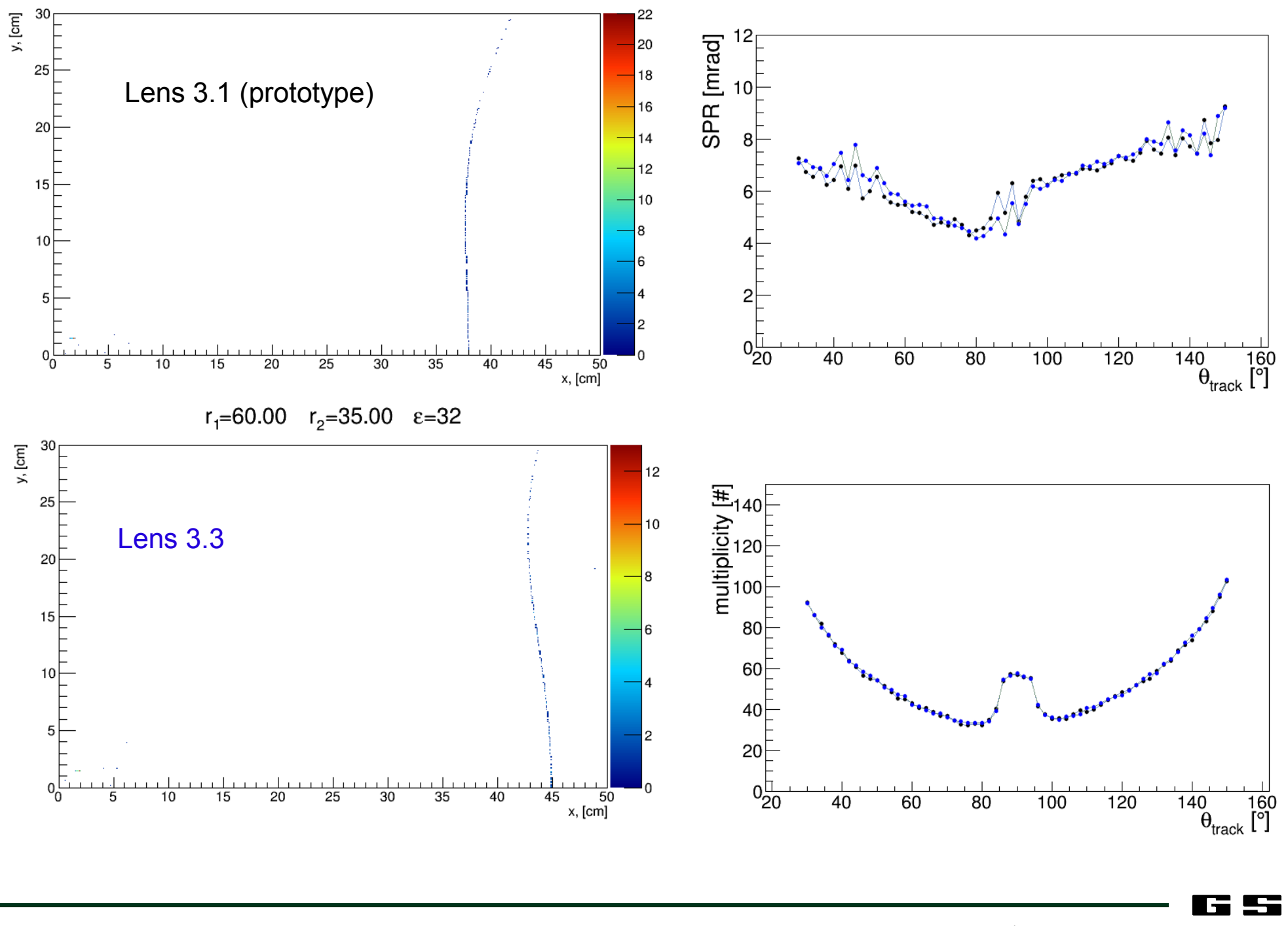

7/15

zooo - Ga

### **Lenses**

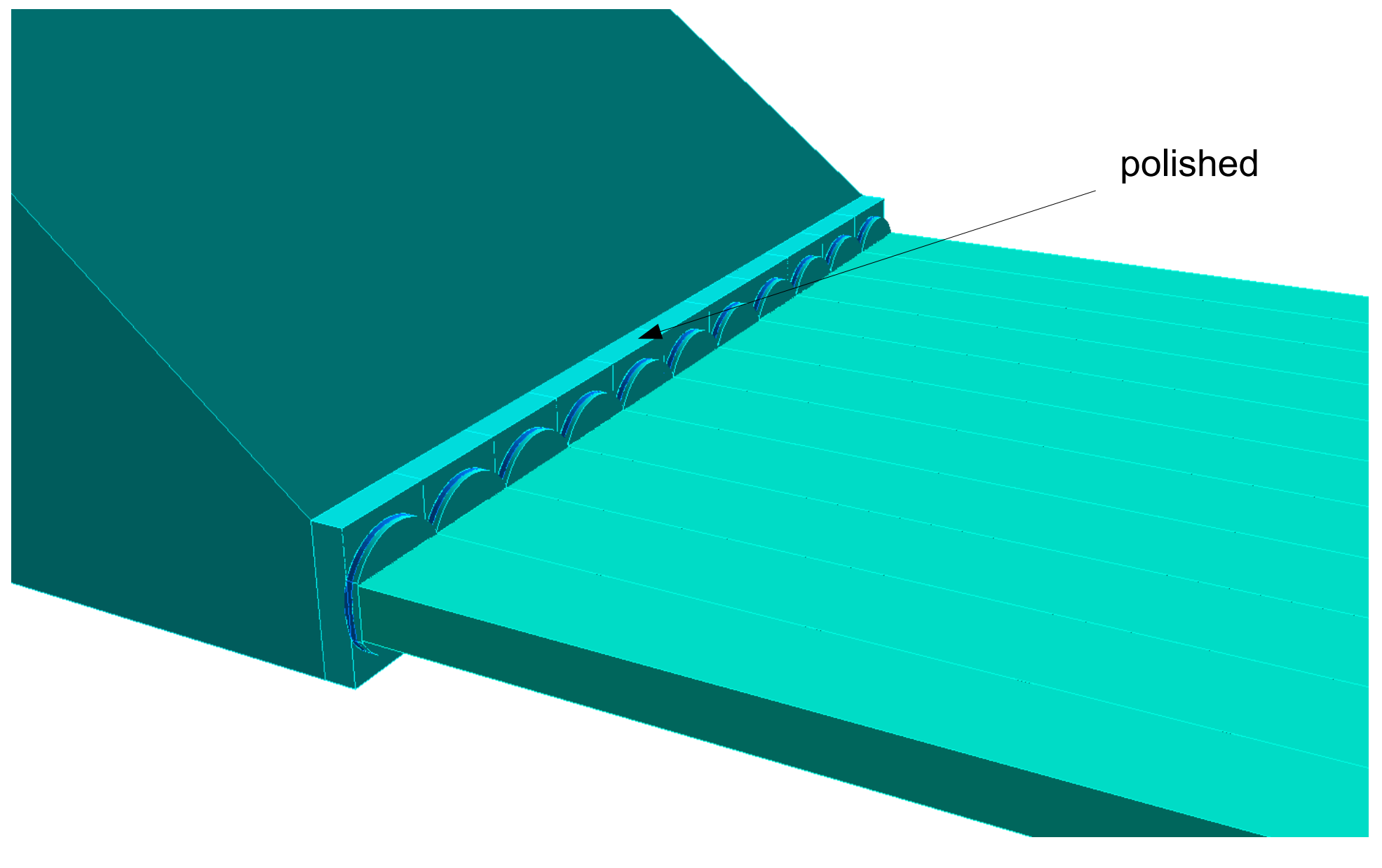

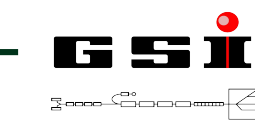

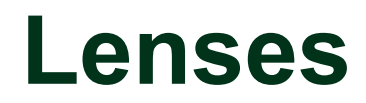

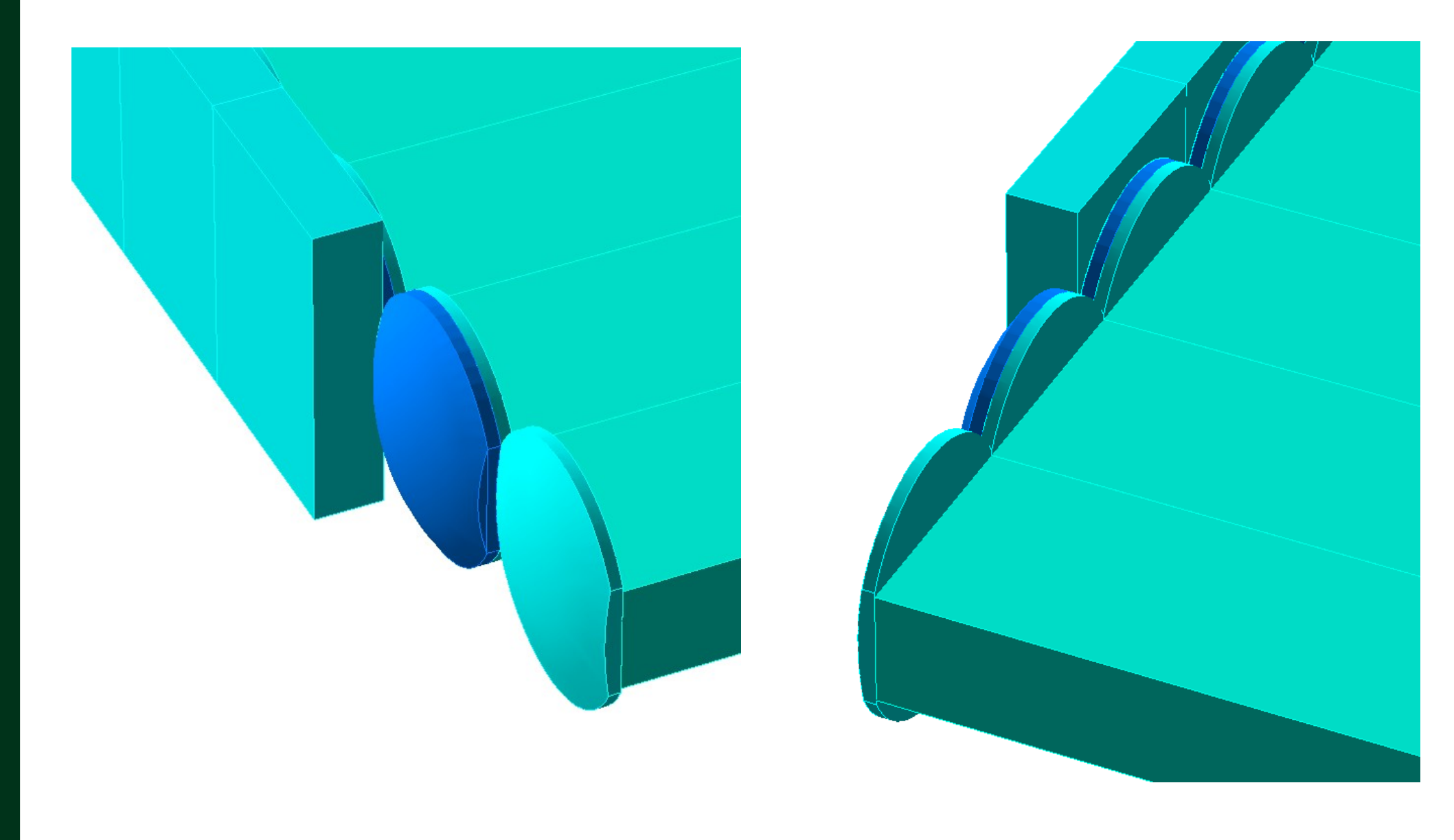

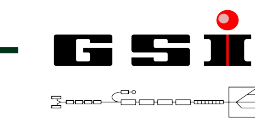

### **Sensor's dimension**

Full coverage of FP e.g. 15x15 mm

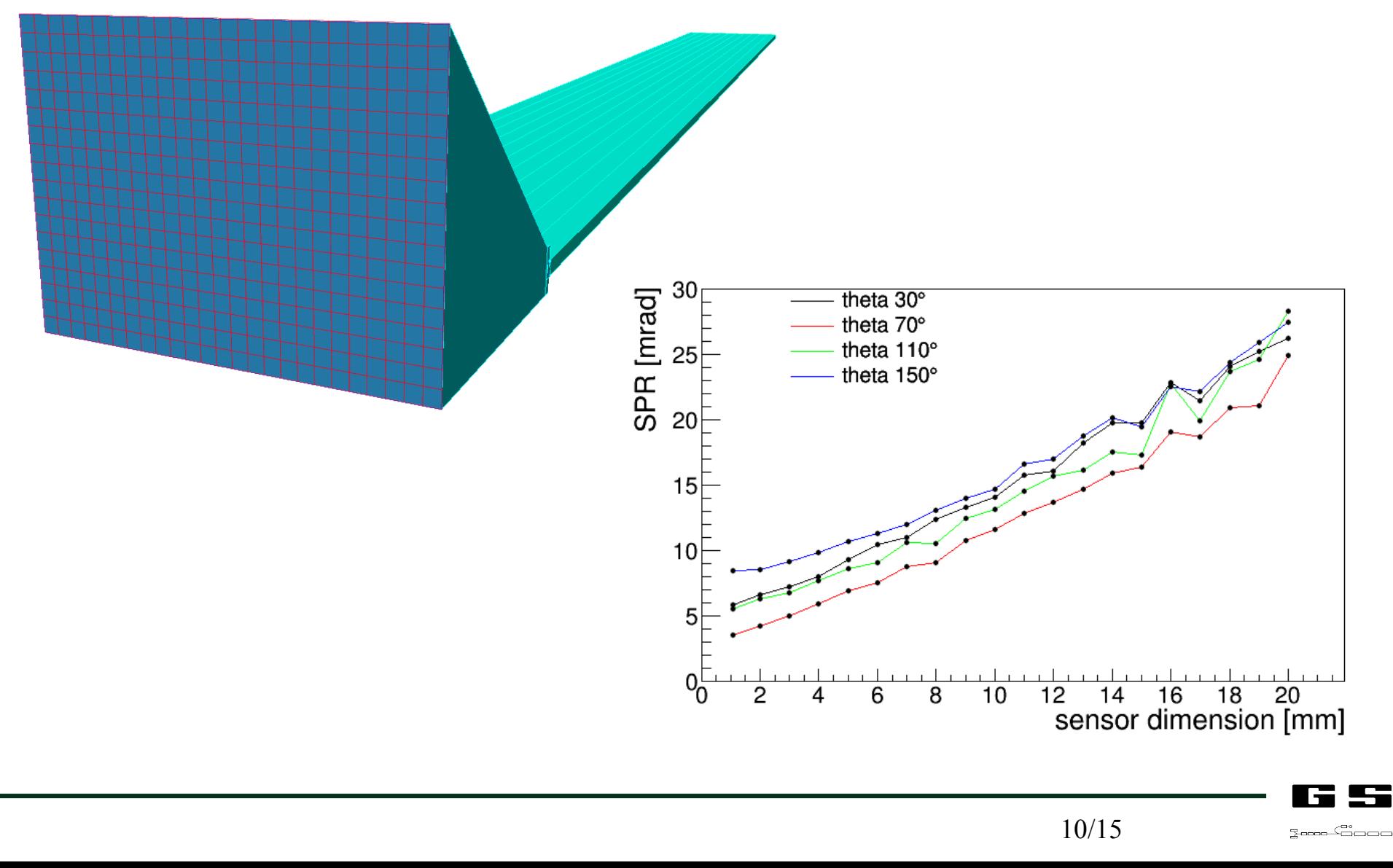

### **PMT MCPs vs. full coverage**

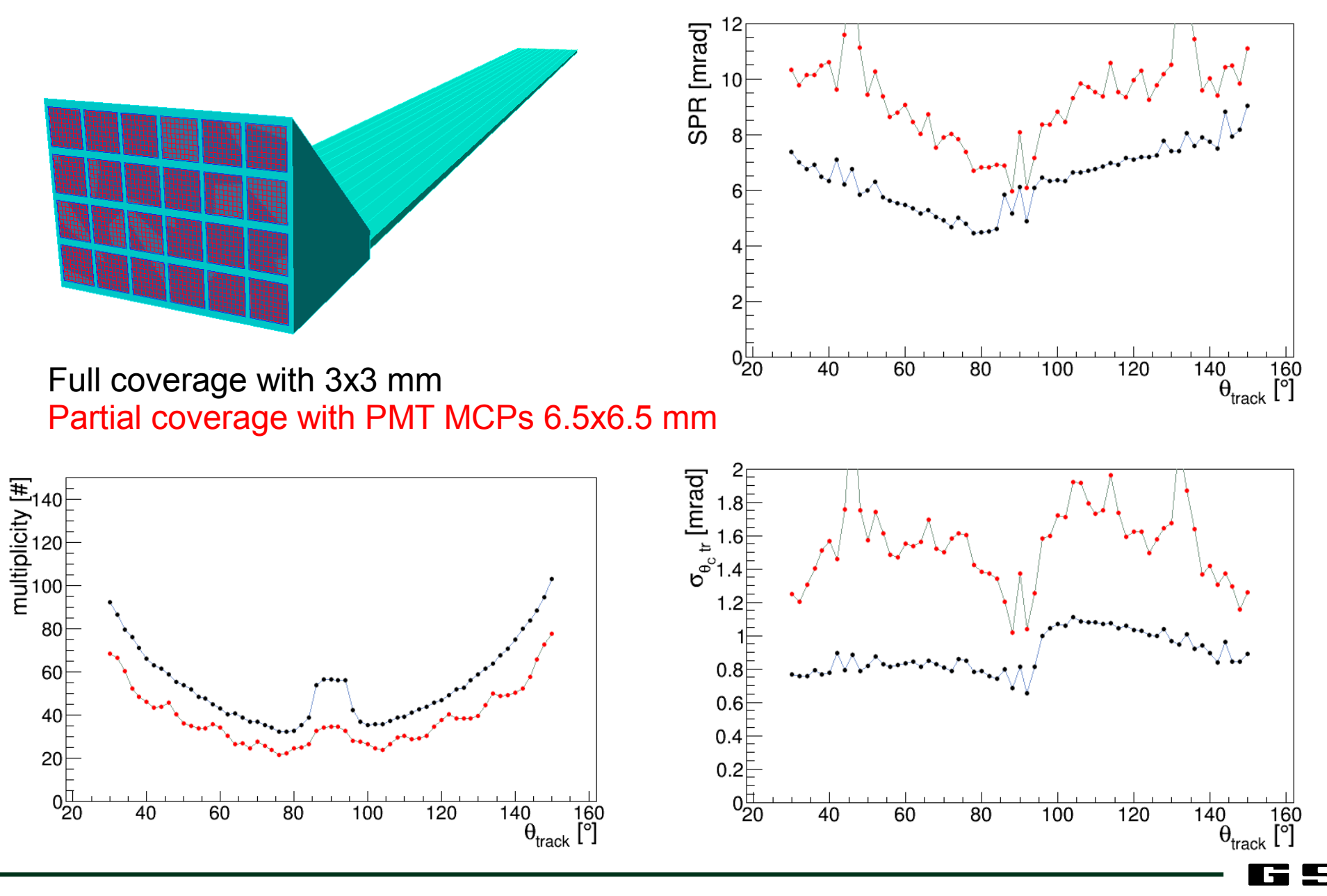

11/15

### **Focusing with lenses**

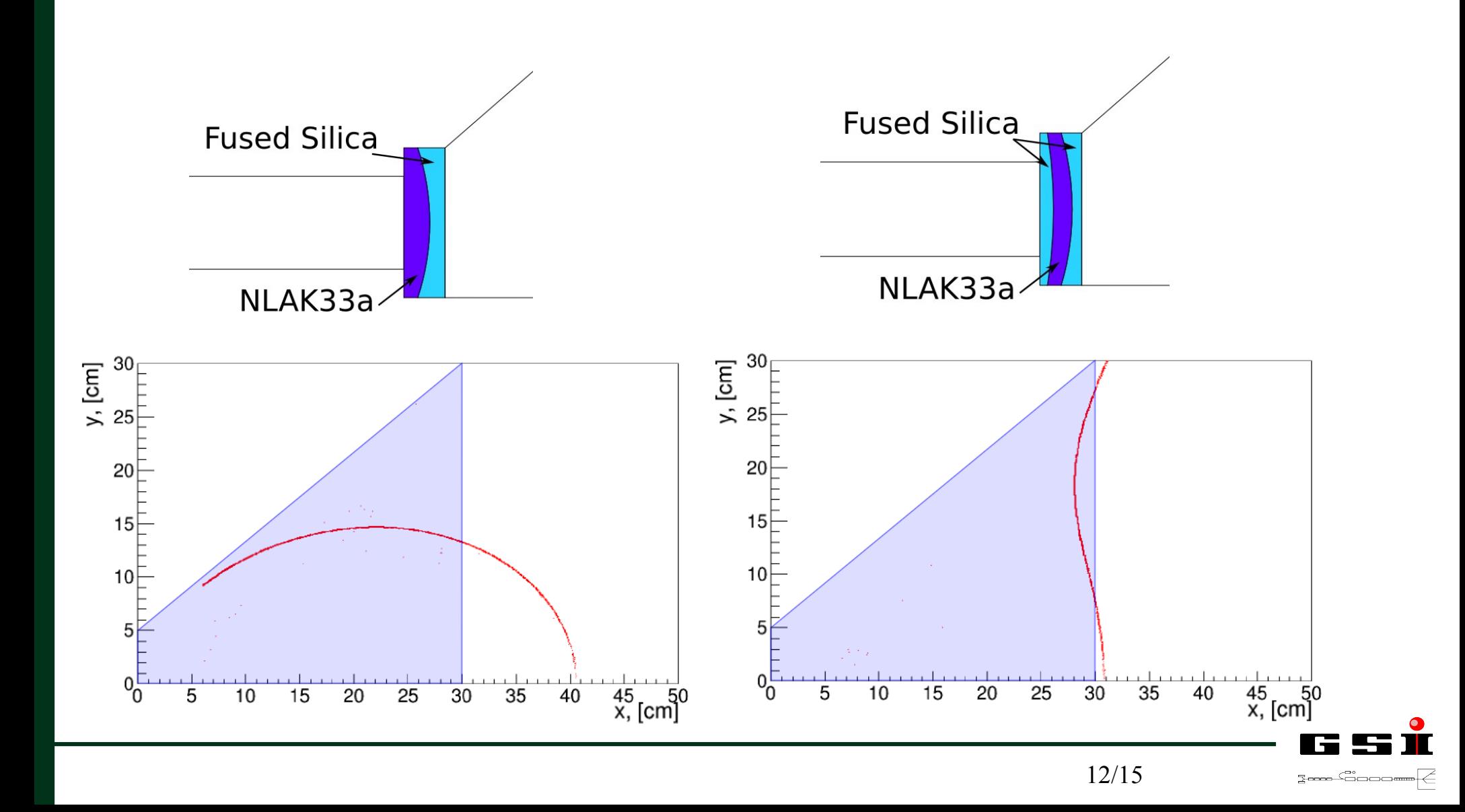